### Automated GPU Kernel Transformation as an Optimization Problem

#### Kristian Kadlubiak

Brno University of Technology, Faculty of Information Technology Božetěchova 1/2. 612 66 Brno - Královo Pole

ikadlubiak@fit.vutbr.cz

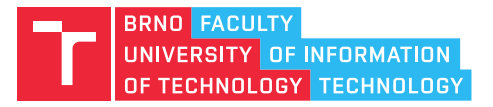

### An Introduction to the GPGPU

# The Streaming Multiprocessor

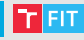

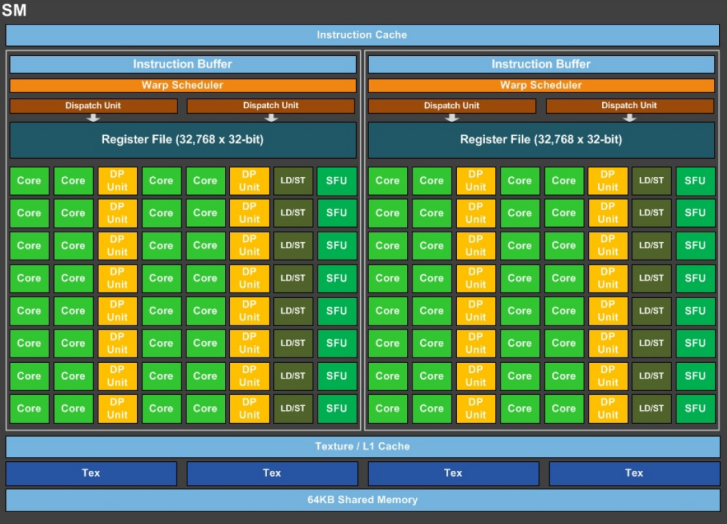

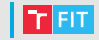

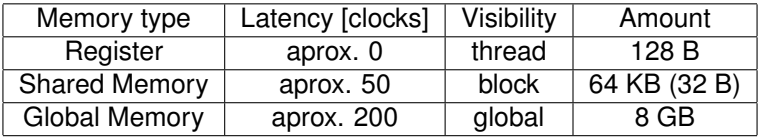

### **Different Memory Types Usage Example**

```
__global__ void MatrixAdd(A, B, C, stride)
{
 shared sB[blockDim.y][blockDim.x];
 int d\theta globalIdX = getG obalIdX():
 int globalIdY = getGlobalIdY();
 int localIdX = getLocalIdX();
 int localIdY = getLocalIdY();
 float rA;
 float rC;
 rA = A[globalIdY \star stride + globalIdX];sB[localIdY][localIdX] = B[qlobalIdY * stride + qlobalIdX];rC = rA + sB[localIdY][localIdX];
 C[globalIdY * stride + qlobalIdX] = rC;}
```
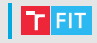

### **The Roofline Model**

- Modeling theoretical peak performance in relation with the operational intensity
- Helpful in determination of a bottleneck

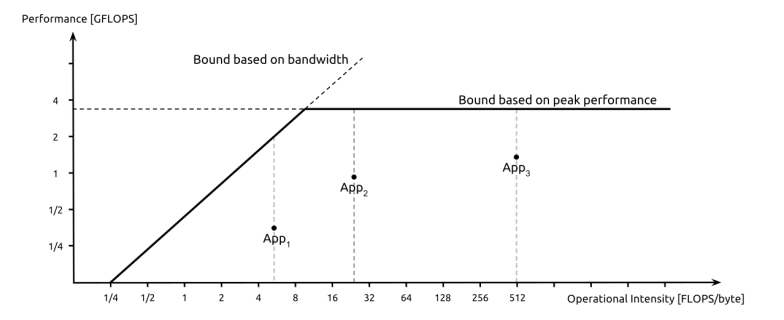

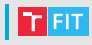

```
__global__ void vectorAdd(A, B, C)
{
 int globalIdX = getGlobalIdX():
 C[globalIdX] = A[globalIdX] + B[globalIdX];
}
```
- 1 FLOP per 8 bytes loaded from the global memory
- A memory bound problem
- 1/8 operational intensity with 320 GB/s memory throughput leads to 40 GFLOPS instead of 8228 GFLOPS (Nvidia GTX 1080)
- Considering addition of two vectors, each of size 1 GB, the computation would take 25 ms (40 GFLOPS) compared to 0.12 ms (8228 GFLOPS)

# **The Kernel Fusion**

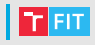

```
__global__ void twoVectorAdd(A, B, C, D, E)
{
 int globalIdX = getGlobalIdX();
 float rA = A[globalIdX];
 D[globalIdX] = rA + B[qlobalIdX];E[\text{globalIdX}] = rA + C[\text{globalIdX}];}
```
- 2 FLOP per 12 bytes loaded from global memory
- Still a memory bound problem
- 1/6 operational intensity with 320 GB/s memory throughput leads to 53 GFLOPS
- Considering addition of three vectors each of size 1 GB. The computation would take 37.5 ms. However two consecutive calls to the vectorAdd() would take 50 ms.
- By fusing two kernels into one we are able to cut the runtime by 25 %

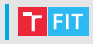

#### • Two constructions are suitable for the fusion

```
kernel1<<<grid,block>>>(inA, outB);
kernel2<<<grid,block>>>(inA, outC);
```
#### • Aforementioned example

```
kernel1<<<grid,block>>>(inA, outB);
kernel2<<<grid,block>>>(inB, outC);
kernel3<<<grid,block>>>(inC, outD);
```
- Kernels creating "chain" or "pipeline"
- Data dependencies implies the order of execution

# The Kernel Fusion

### **Demonstration Example**

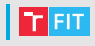

```
int main()
{
  //preprocessing
```

```
kernel1<<<grid,block>>>(inA, outB);
kernel2<<<grid,block>>>(inA, outC);
kernel3<<<grid,block>>>(inB, inC, outD);
kernel4<<<grid,block>>>(inA, outE);
kernel5<<<grid,block>>>(inF, outG);
kernel6<<<grid,block>>>(inF, outH);
kernel7<<<grid,block>>>(inH, inI, outJ);
kernel8<<<grid,block>>>(inI, outK);
kernel9<<<grid,block>>>(inK, inJ, outL);
```
//postprocessing

}

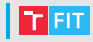

#### The data dependency graph

It is a DAG  $G_{ddg}(V, E)$  where  $K \subseteq V$  and  $D \subseteq V$  represents kernels and data arrays respectively. *E* is a set of edges composed of two types of edges:

- $(x, y) \in E; x \in D, y \in K$  and x is input array of the kernel y
- $(y, x) \in E; x \in D, y \in K$  and x is output array of the kernel y

#### The Data Dependency Graph of Example

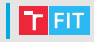

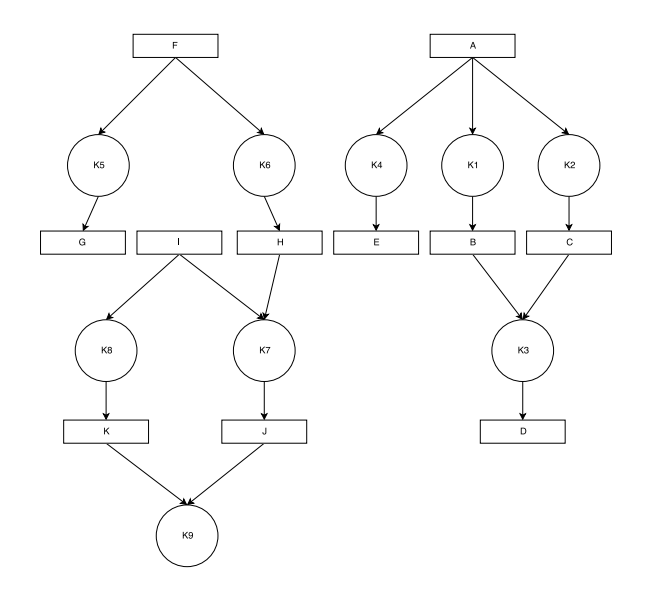

#### The Order-of-execution graph

It is a DAG *Gooe*(*K*, *O*) where *K* represents kernels and *O* is a set of edges defined as follows:

• ∀*x*,*z* ∈ *K*, *y* ∈ *D*; (*x*, *y*) ∈ *E* ∨ (*y*,*z*) ∈ *E* ⇐⇒ (*x*,*z*) ∈ *O*

### The Order-of-Execution Graph of Example

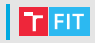

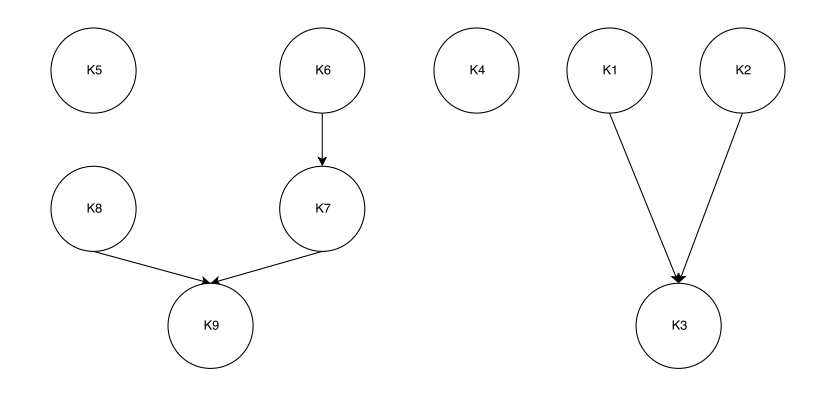

# **An General Combinatorial Optimization Problem**

General definition of an combinatorial optimization problem

The goal is to find  $y \in f(x)$ , such that

 $m(x, y) = g\{m(x, y')|y' \in f(x)\}\$ 

where  $x \in I$  and *I* is a set of instances,  $f(x)$  is a set of feasible solutions. Function *m* is a measure of *y* which for every tuple  $(x, y)$ ;  $x \in I$ ,  $y \in f(x)$  returns positive integer and g is goal function, which is either *max* or *min*.

The definition of combinatorial optimization problem in context of kernel fusion

Consider *K* a set of *n* kernels. The goal is to find  $K_1, K_2, \ldots, K_m \subseteq K$ 

• 
$$
K_i \cap K_j = \emptyset; i \neq j; i, j \in \{0, 1, ..., m\}
$$
  
\n•  $\bigcup_{i=0}^{m} K_i = K$   
\nsuch that  $\sum_{i=0}^{m} T_p(K_i)$  where  $T_p : \mathcal{P}(K) \to \mathbb{R}$  is minimized.

# **The Kernel Fusion as an Optimization Problem II T**

#### The definition of an optimization problem with constrains

Consider *K* set of original kernels  $|K| = n$  and *F* set of new kernels  $|F| = m$ 

The goal is to minimize  $\sum^{m} T_{p}(F_{j})$  which is subject to: *j*=1

$$
\bullet \sum_{i\in F_k}T_m(K_i) > T_p(F_k), \forall F_k \in F
$$

• 
$$
x_{ij} \in \{0, 1\}, \forall i \in \{1, \ldots, n\} \forall j \in \{1, \ldots, m\}
$$

$$
\bullet \sum_{j=1}^m x_{ij} = 1, \forall i \in \{1, \ldots, n\}
$$

• 
$$
x_{qr} = 1, \forall q \in K_{a \rightarrow b}, x_{ar} = 1, x_{br} = 1
$$

- ∀*F<sup>x</sup>* ∈ *F*, ∀*K<sup>i</sup>* ∈ *Fx*, ∃*K<sup>j</sup>* ∈ *Fx*, *DegKin*(*K<sup>i</sup>* , *Kj*) > 0
- *SHMEM*( $F_i$ )  $\leq$  *SHMEM*<sub>*max*</sub>,  $\forall j \in \{1, ..., m\}$

• 
$$
REG(F_j) \leq REG_{max}, \forall j \in \{1, ..., m\}
$$

# **The Kernel Fusion as an Optimization Problem III**

#### **Explanation**

Where:

- $T_m(K_i)$  is measured execution time of the kernel  $K_i \in K$
- $T_p(F_i)$  is execution time projection of new fused kernel  $F_i \in F$
- $x_{ii} = 1$  when  $K_i \in K$  is fused into  $F_i$
- $K_{a\rightarrow b}$  is set of all kernels in path in  $G_{\text{one}}$  from kernel  $K_a$  to  $K_b$
- $\bullet$   $DegKin(K_i,K_j)$  is number of common immediate ancestors in  $G_{ddg}$ for  $K_i$  and  $K_i$
- *DegKin*(*K<sup>i</sup>* , *Kj*) is *n* − 1, when there is path in *Gooe* consisting of *n* nodes between *K<sup>i</sup>* and *K<sup>j</sup>*
- $\bullet$   $DegKin(K_i,K_j)$  is  $0$  otherwise
- *SHMEM*(*Fj*) is amount of shared memory required by new fused kernel *F<sup>j</sup>*
- *REG(F<sub>i</sub>*) is number of registers required per thread by new fused kernel *F<sup>j</sup>*

# The Line Requirement Explained

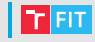

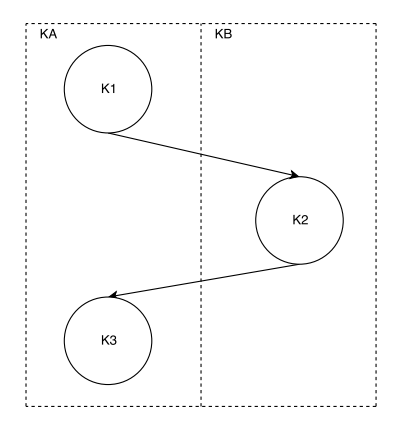

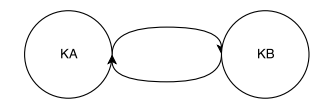

# The Degree of Kinship Explained

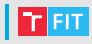

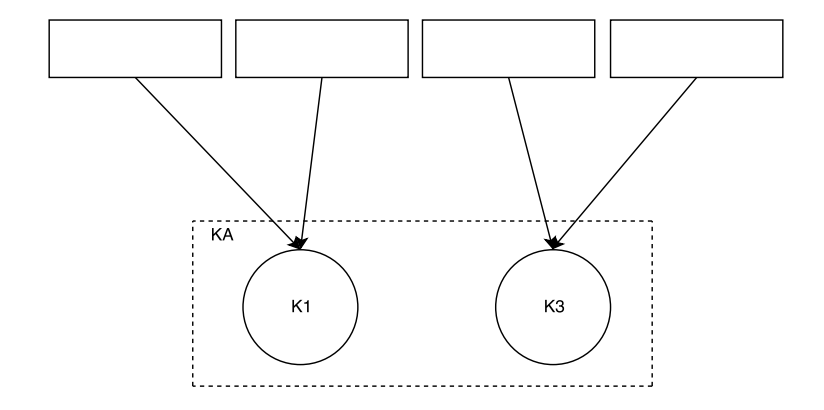

### Feasible Solution

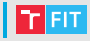

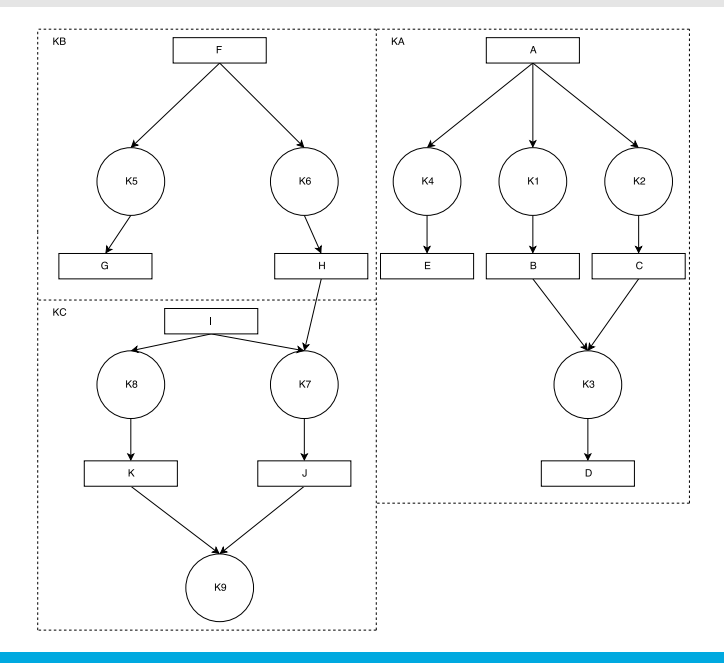

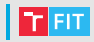

#### The Order-of-execution graph of solution

It is a DAG  $G_{ooefs}(F, O_s)$  where F represents new fused kernels and  $O_s$ is a set of edges defined as follows:

 $\forall F_x, F_y \in F; F_x \neq F_y; \exists K_i \in F_x \exists K_j \in F_y; (K_i, K_j) \in O \iff$  $(F_x, F_y) \in O_s$ 

# **The Order-of-Execution Graph of Solution: Examples**

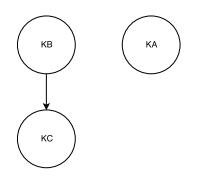

**int** main() { //preprocessing

}

```
kernelA<<<grid,block>>>(inA, outD);
kernelB<<<grid,block>>>(inF, outG, outH);
kernelC<<<grid,block>>>(inH, inI, outL);
```

```
//postprocessing
```
# **Application**

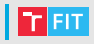

- It is possible to automate almost entire process
- Output of such process is a template of new kernels
- Generation of graphs is straightforward
- A modified version of GA can be used to solve combinatorial optimization problem

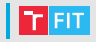

#### The Kernel fusion algorithm

- 1 Gather metadata of original kernels  $K_i, i = 1, \ldots, n$
- 2 Create the dependency graph
- 3 Create the order-of-execution graph
- $4 G_0 \leftarrow$  generate M feasible solutions as an initial population
- 5 For all  $M_i \in G_i$ 
	- Estimate runtime of *M<sup>i</sup>*
- 6 *G Se <sup>t</sup>* ← select *N* ≤ *M* individuals from *Gt*−<sup>1</sup> according to selection method
- $7 \, G_t^{Se} \leftarrow$  apply crossover and mutation
- 8  $G_t \leftarrow$  replace N individuals with  $G_t^{Se}$  according to selection policy
- 9 If termination criteria are not met go to step 5
- 10 Use values of the best solution as an template

# Results

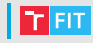

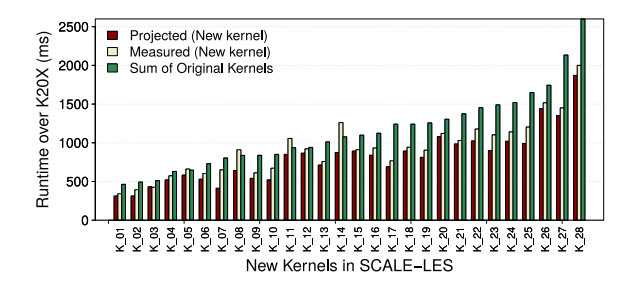

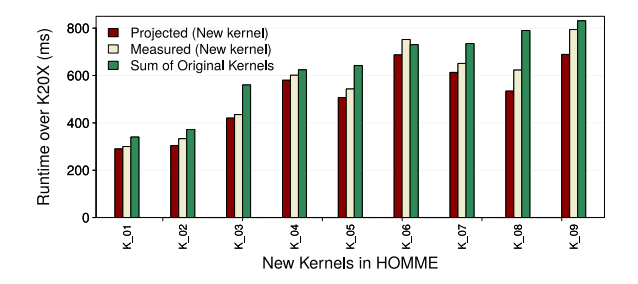

### Feasible Solution

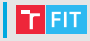

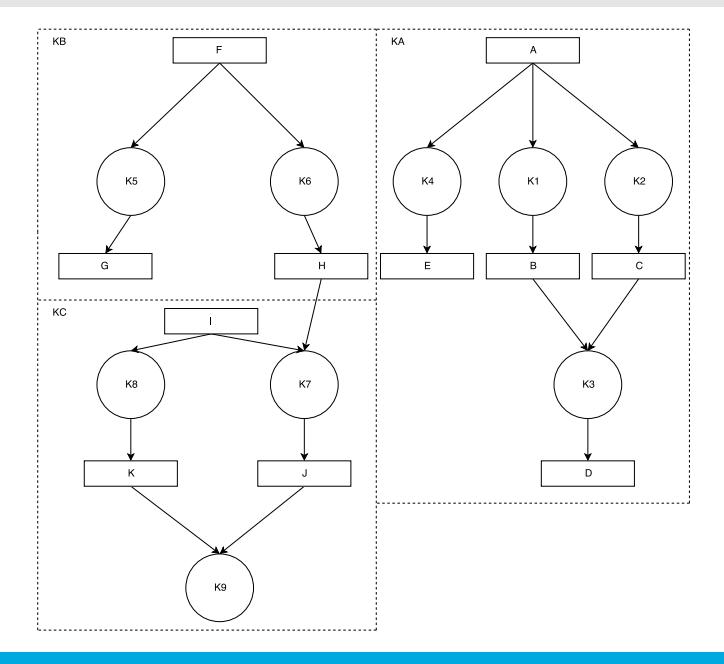

### Reference

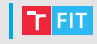

- 量 Y. Lin G. Wang and W. Yi. "Kernel Fusion: An Effective Method for Better Power Efficiency on Multithreaded GPU". In: Physical and Social Computing (CPSCom) 11 (2010), pp. 344–350.
- F M. Wahib and N. Maruyama. "Scalable Kernel Fusion for Memory-Bound GPU Applications". In: SC14: International Conference for High Performance Computing, Networking, Storage and Analysis. 2014, pp. 191–202.
- Wikipedia: Optimization Problem. [https:](https://en.wikipedia.org/wiki/Optimization_problem) 暈 [//en.wikipedia.org/wiki/Optimization\\_problem](https://en.wikipedia.org/wiki/Optimization_problem). Accessed: 2017-11-30.